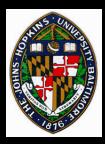

# Light Fields

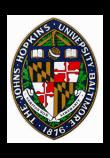

# **Light Fields**

By Levoy and Hanrahan, SIGGRAPH 96

Representation for sampled plenoptic function

 stores data about visible light at various positions and directions

**Created from set of images** 

Resamplings employ data from lots of different images

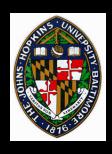

## **Light Field Dimensionality**

# Position and direction for each sample is a 5D space

For empty space (no occlusion), space reduced to 4D

- sample is constant along a line
- light field defined on 4D space of directed lines

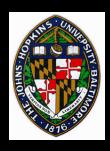

## **Slab Representation**

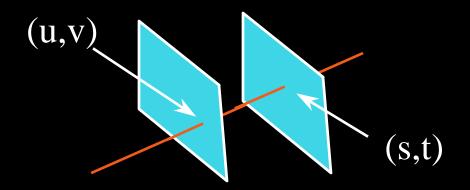

#### Define two parallel planes

• *uv*-plane and *st*-plane

Light field defined as L(u,v,s,t)

• (r,g,b) for each (u,v,s,t) tuple

## Use multiple slabs to cover larger space

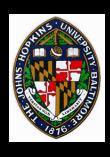

## Sampling

Typically create regular sampling of uvand st-planes

Place eye point at (u,v) on the uv-plane

Generate image with each corresponding to a point on the st-plane

- each pixel for image (u,v) supplies sample (u,v,x,y)
- using skewed perspective matrix, (x,y) = (s,t)

Data looks like 2D array of 2D images

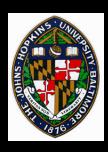

# Visualization of Light Field

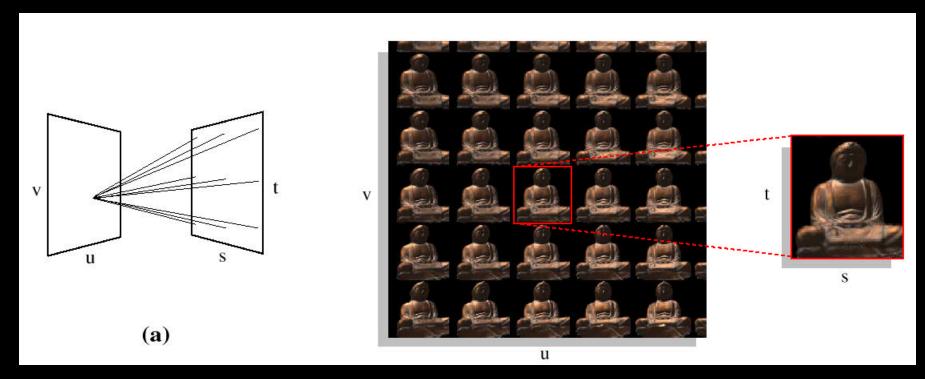

from Levoy and Hanrahan, "Light Field Rendering," Proceedings of SIGGRAPH 96, page 34.

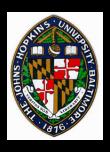

# **Generating Samples**

### Using rendered images

- Place eye at (u,v)
- Skew projection to cover proper (s,t) range
- Generate image

## Using real photographs (looking inward)

- Computer-controlled camera on planar gantry
- Camara tilts to center on object
- (s,t) resampled from (x,y)
- Object platform (and lighting) rotates to capture different slabs

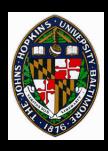

# Stanford Light Field Gantry

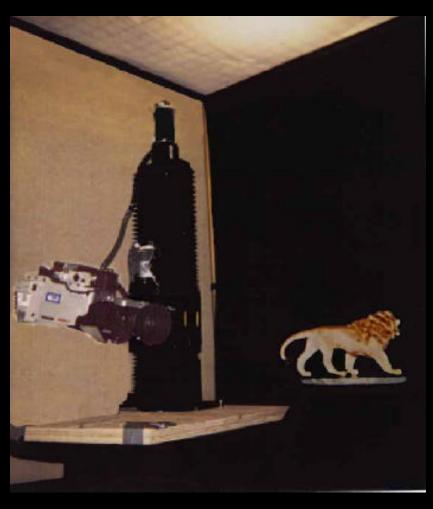

from Levoy and Hanrahan, "Light Field Rendering," *Proceedings of SIGGRAPH 96*, page 36.

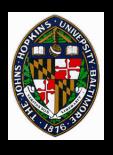

## Resampling

## Foreach pixel in the rendered image

- compute line coordinates (intersections with uv- and st-planes
- Apply nearest neighbor, bilinear, or quadralinear sampling to generate value of pixel from nearby lines in light field

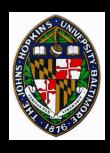

# **Computing Line Parameters**

Possible using ray/plane intersection

Faster using "texture mapping" to take advantage of plane coherence

- Store (u,v) coordinates in texture map
- Render uv-plane as textured rectangle
- Look up (u,v) coordinates for each pixel
- Repeat for (s,t) coordinates

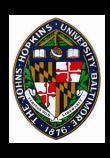

## **Anti-aliasing**

Pre-filter data to remove aliases

Integrate over range of eye points to filter (u,v)

Apply lens aperture to filter (s,t)

Filter size should be consistent with sample spacing

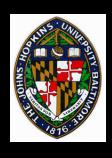

## Compression

Light fields can be BIG (gigabytes)

Want to transmit over internet

Want to fit in memory

Need random access during reconstruction

Compression can be slow, decompression must be fast

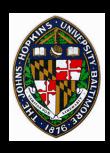

# Two Stage Compression/Decompression

# Lossy vector quantization (VQ) compression

- Decompose data into small chunks, described as vector
- Train with data to generate codebook (containing codewords to represent)
- Store index of best codeword for each vector

### Lossless entropy coding (using gzip)

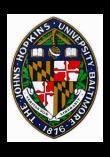

## Decompression

Decompress entropy coding (gunzip) on loading to memory

entropy coding doesn't allow random access

Decompress vector quantization (fast lookup) for each line sample on the fly

May compress 24:1 for VQ, 5:1 for gzip, total of 120:1

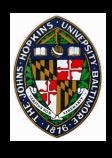

## Videos

- Levoy and Hanrahan. "Light Field Rendering." *Proceedings of SIGGRAPH 96*.
- Sloan, Cohen, and Gortler. "Time Critical Lumigraph Rendering." *Proceedings of 1997 Symposium on Interactive 3D Graphics*.